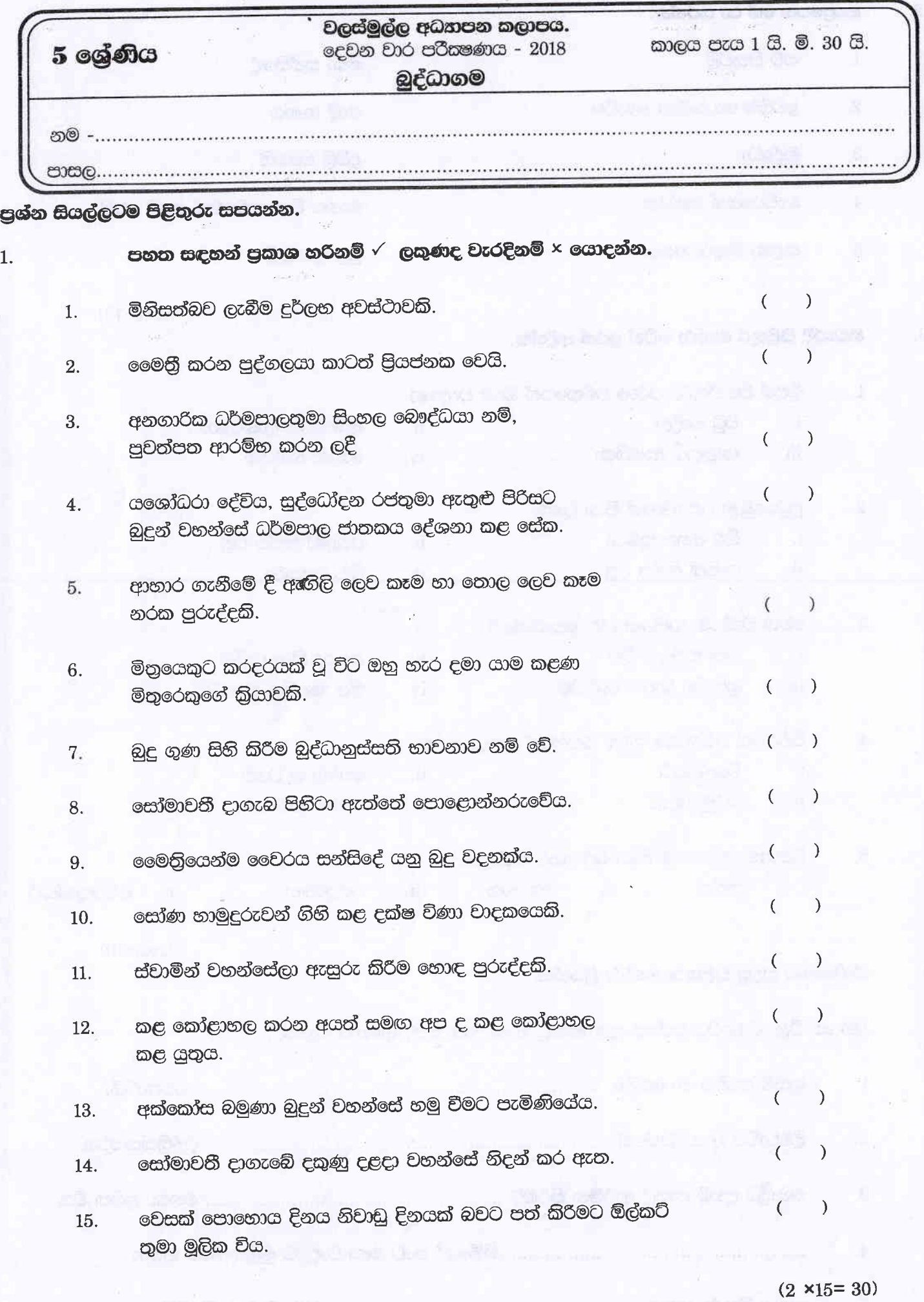

 $\mathbf{A}$ 

**SCO** 

 $\frac{1}{2}$  ,  $\frac{1}{2}$  ,  $\frac{1}{2}$ 

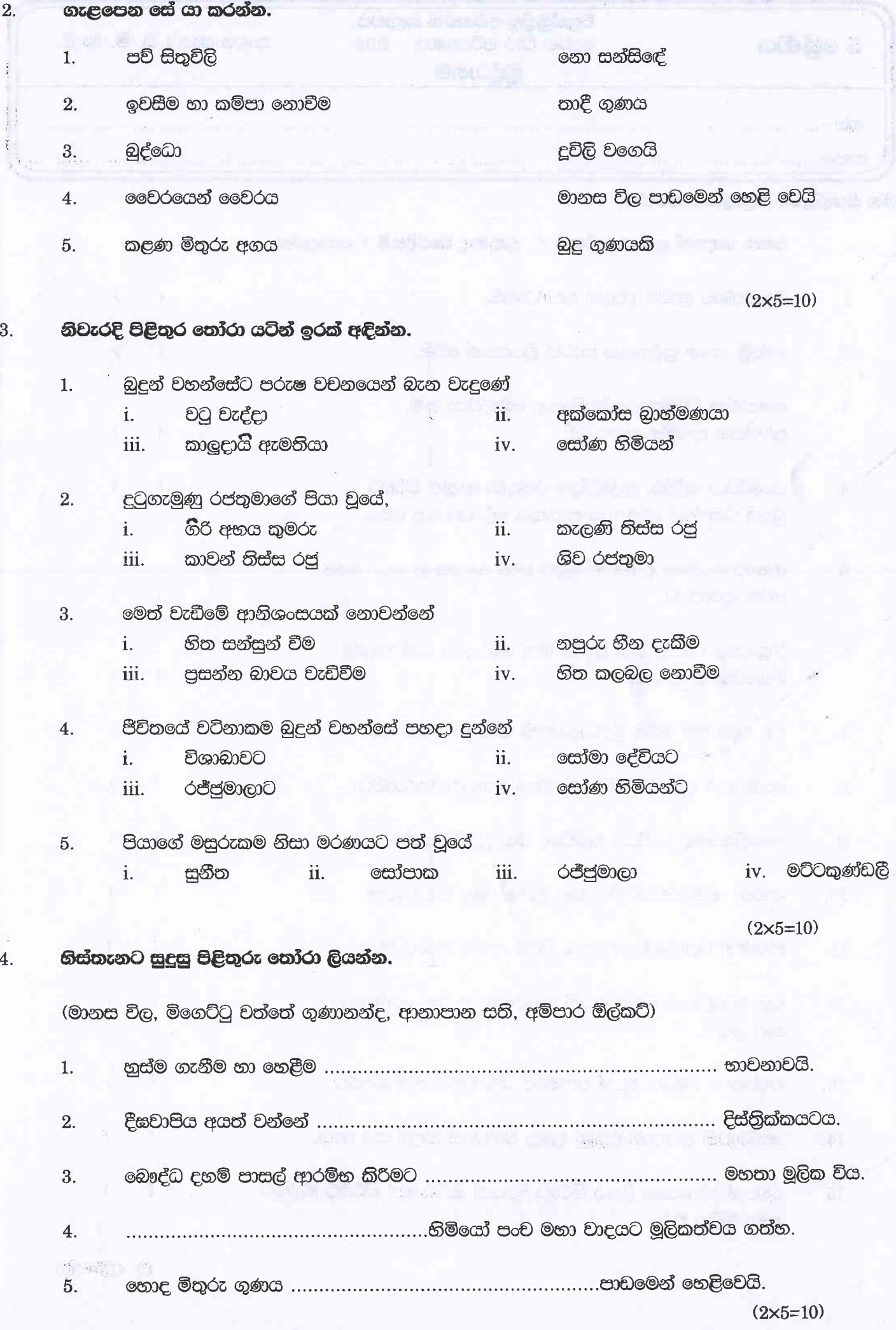

පහත සඳහන් කියමන් කිව්වේ කවුද ? කාටද ? පිරිස් හි ජනාශ්රය ජාත් වාර්තාව විශ්වාද අක්කේ, ඒ ළමයි දහම් පාසල් යන්නේ නැතිව ඇති නේද?  $1.$ i ii. වෙනදා නොලැබුනු රසවත් කෑමක් කොහෙන්ද ලැබුණේ.........  $2.$  $\mathbf{i}$ ii. මහ රජතුමනි, මා සමඟ යශෝධරාවගේ කුටියට යමු.  $3.$  $\mathbf{i}$ ii අනේ සීයේ, බලන්නකෝ අයියා මගේ පෑන උදුර ගත්තා  $4.$  $\mathbf{i}$  $\ddot{\mathbf{i}}$ දරුවා, රජ්ජුමාලා ඔබ මොකද කරන්න හදන්නේ, 5.

 $\mathbf{i}$ ii. 

 $(2 \times 5 = 10)$ 

. I sekanga

## පහත කවිය සම්පූර්ණ කරන්න. 6.

we dali

5.

වැඩිහිටි බසකට වාද නො ගන්නෙමි  $1.$ 

සැමටම බුදු වදනින් අමතන්නෙමි

## $\overline{7}$ . පිළිතුරු ලියන්න.

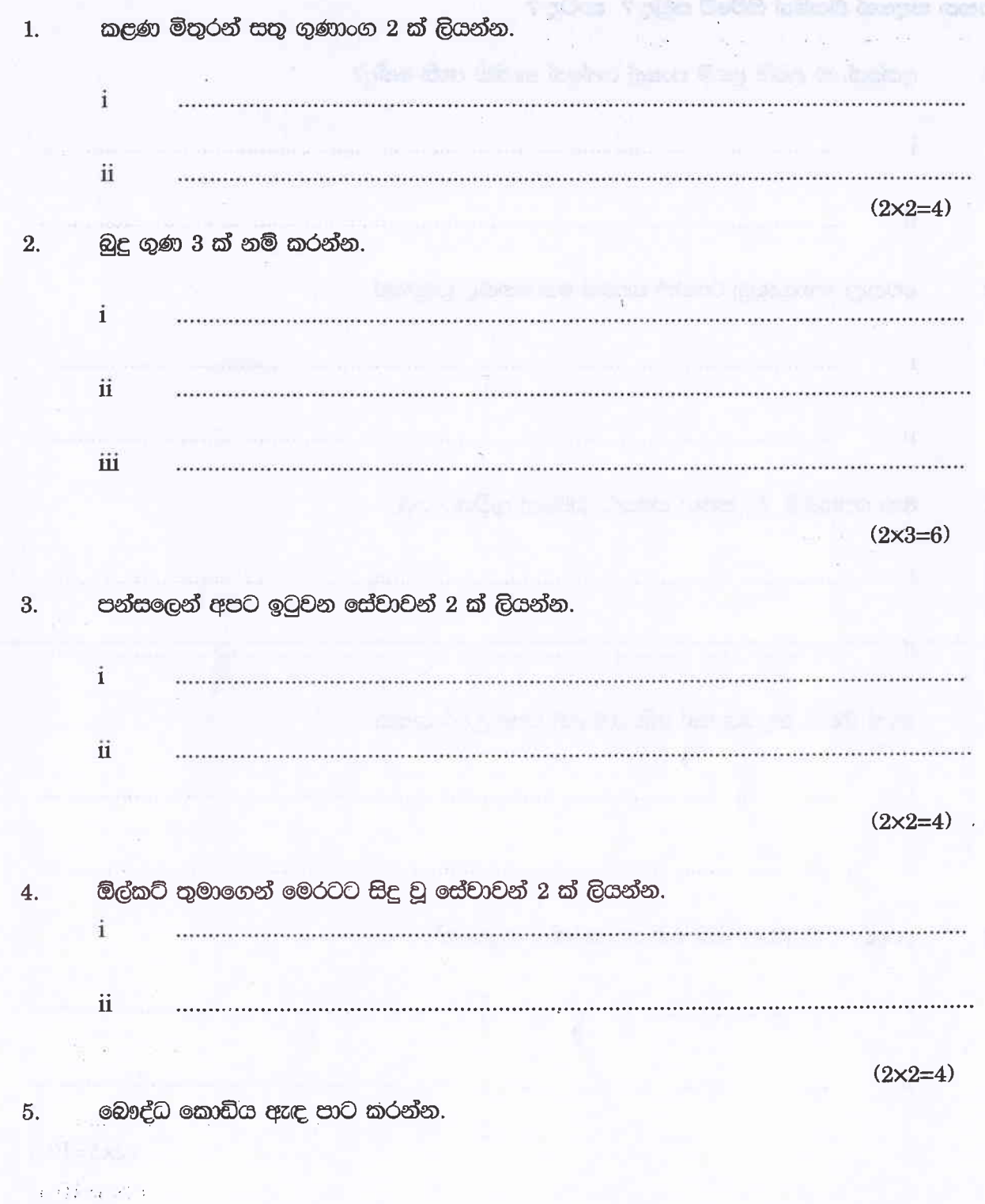

 $(1\times6=6)$ 

5 **cgf**c

බුද්ධාගම

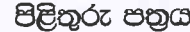

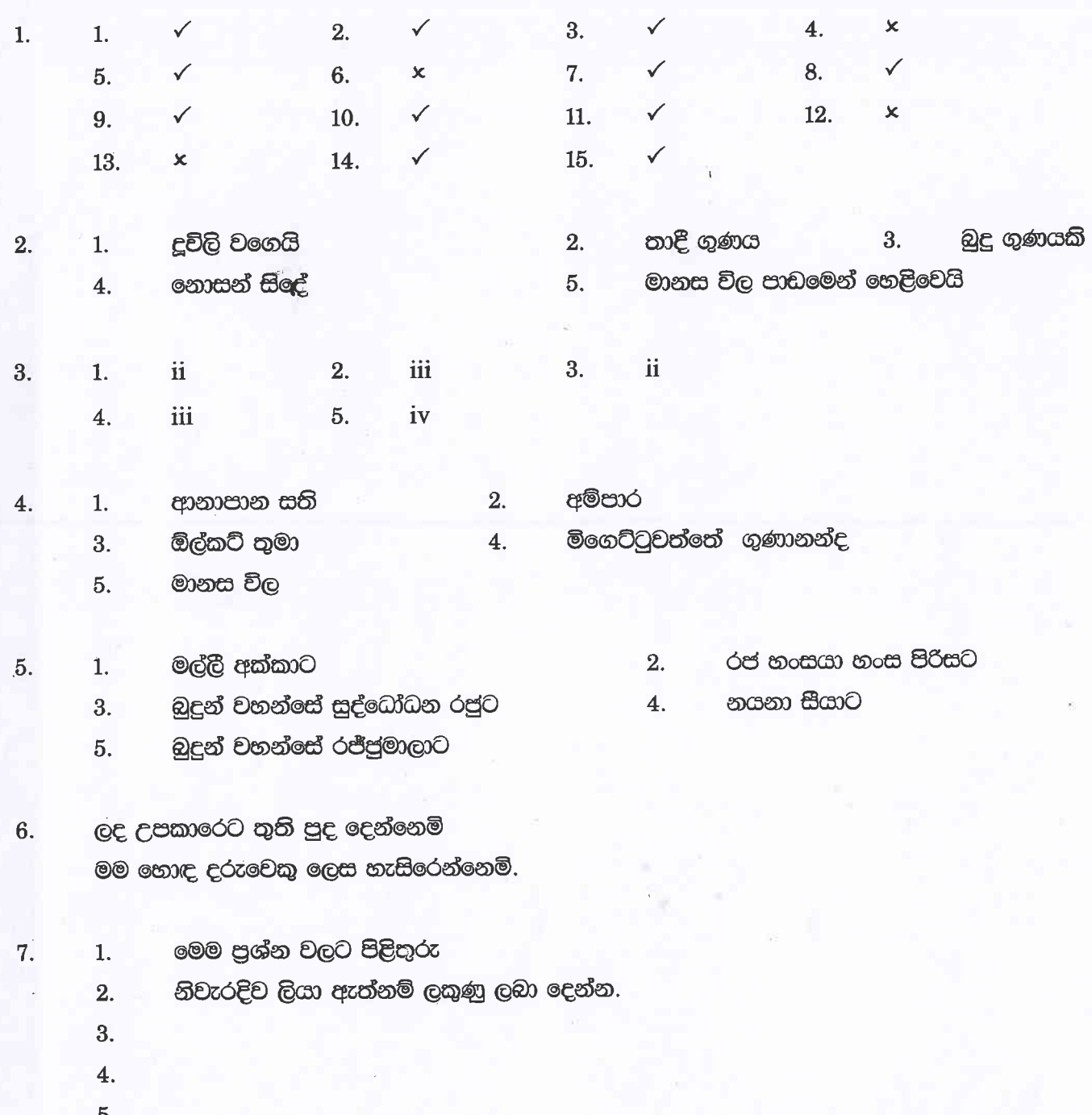

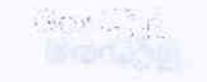

 $\label{eq:2.1} \mathcal{L} = \mathcal{L}^{\text{max}} \mathcal{L}^{\text{max}} \mathcal{L}^{\text{max}}$ 

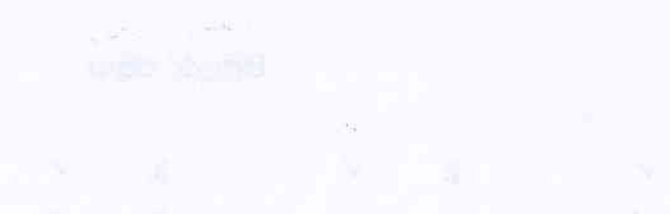

Concert Refer

**Sufflict Protectup** 

The second contract of the contract of the second contract of the second contract of the second contract of the